# <span id="page-0-0"></span>Généricité et l'infrastructure Collections de Java

Virginia Aponte

CNAM-Paris

25 mars 2019

Virginia Aponte (CNAM-Paris) **[NFA035](#page-43-0)** 25 mars 2019 1/44

E

 $\Omega$ 

4 ロ ト ィ *同* ト

in the se

### 1. Présentation de collections

-41

 $299$ 

**K ロ ト K 御 ト K 澄 ト** 

- C'est quoi ? bibliothèque Java (interfaces + classes) pour implanter des structures de données *abstraites* et *réutilisables*.
- Comment ? une collection *est un objet* qui contient d'autres objets ;
	- Utilité ? pour stocker et manipuler ces collection d'objets via des *algorithmes connus et efficaces*,
		- Où? dans le paquetage java.util

 $\Omega$ 

# Approche unifiée

Stocker et manipuler des collections d'objets

- Suivant différentes manières de les organiser,
- Composée de :
	- hiérachie d'interfaces génériques : ce sont leurs types ;
	- hiérarchie de classes génériques pour implanter ces interfaces ;
	- classes utilitaires :
		- (Implantation d'algorithmes) tris, recherche, etc,
		- conversion entre tableaux et collections, utilitaires tableaux,

#### Généricité

Interfaces, classes, réutilisables sur toute sorte de types d'éléments/ collections concrètes.

 $\Omega$ 

 $\left\{ \begin{array}{ccc} \square & \times & \overline{\cap} & \times \end{array} \right.$  ,  $\left\{ \begin{array}{ccc} \square & \times & \times & \overline{\square} & \times \end{array} \right.$ 

### Hiérarchie d'interfaces (extrait) collections

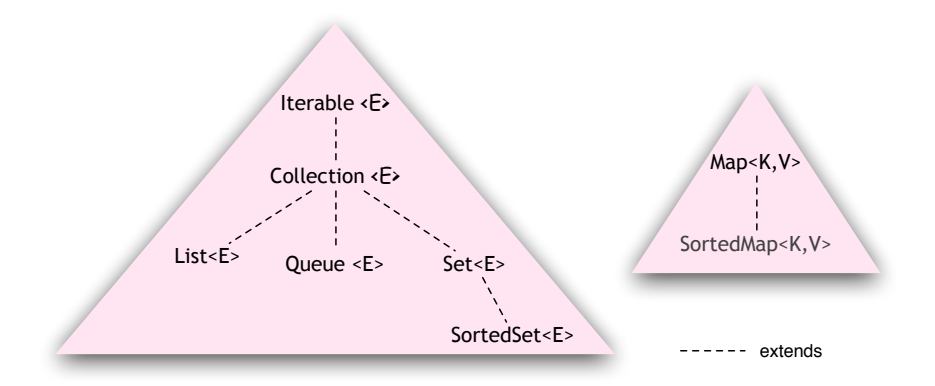

<E> : type générique E pour les éléments d'une collection

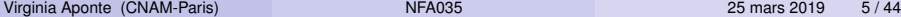

4 0 8

 $299$ 

不重 的第三人称形式

### Interface Collection<E> : quelles opérations ?

Collection : objet contenant une quantité indeterminée d'objets. Principales opérations :

- taille collection, tester si vide ;
- **o** tester égalité, appartenance ;
- ajout/supression ;
- parcours (via itérateur) d'une collection ;
- conversion vers un tableau :
- Plus bas dans la hiérarchie :
	- Interfaces dérivées : List<E>, Set<E>, Queue<E> ...
	- Beaucoup de classes implantation : ArrayList<E>, LinkedList<E>, PriorytyQueue<E>, HashSet<E>, TreeSet<E> . . .

в

 $\Omega$ 

( ロ ) ( *同* ) ( ヨ ) ( ヨ )

#### Interface Collection<E> (extrait)

```
public interface Collection<E> extends Iterable<E> {
 int size();
boolean isEmpty();
 boolean add(E o);
boolean remove(Object o);
 boolean equals(Object o);
boolean contains (Object o);
 T [] toArray();
 Iterator<E> iterator();
```
- **.** les *classes* qui implantent cette interface ⇒ *possèdent au moins* toutes ces méthodes ;
- add, remove retournent true si l'opération a pu s'effectuer.

 $\Omega$ 

イロト イ押 トイラト イラト

#### 2. Object et égalité en Java

 $299$ 

×. Ξ

 $-4$ ∍ ×

4 ロ ト ィ *同* ト

#### Object : racine de la hiérarchie de classes

La classe Object se trouve à la racine de toutes les hiérarchies d'interfaces et des classes Java.

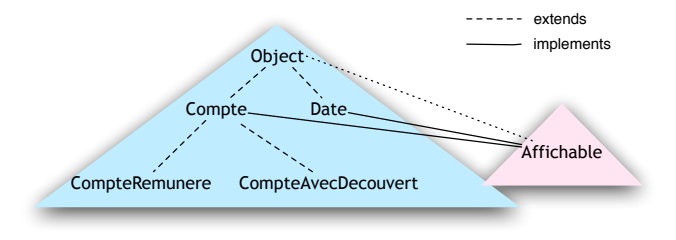

```
public class Object {
  public boolean equals (Object o){ ...}
  public String toString() {...}
  ... // autres methodes
}
```
 $\Omega$ 

イロト イ押 トイラト イラト

# Les méthodes d'Object : dans tous les objets !

- **o** contient des méthodes indispensables : equals, toString, etc
- présentes par défaut :
	- dans tout objet ET avec une implantation « par défaut ».
	- $\bullet$  Ex : o1. equals (o2) compare les adresses de o1 et de o2;
- **o** les librairies Java s'en servent !
	- Ex : contains utilise equals lors de la recherche d'un objet ;
	- **System.out.print utilise toString pour afficher un objet.**

#### Bonne pratique

Redéfinir les méthodes de Object pour un fonctionnement adapté à la classe courante.

 $\Omega$ 

イロト イ押 トイラト イラト

# Méthodes d'object, égalité et types prédéfinis

Les méthodes « par défaut » dans un objet se comportent rarement comment on veut. Exemple : equals qui compare les adresses n'est pas toujours ce que l'on veut faire !

⇒ Java rédéfini les méthodes d'Object et en particulier equals pour la majorité des types prédéfinis.

Exemple : objets String :

**·** teste l'égalité des caractères !

s1.equals(s2)  $\Rightarrow$  true

si s2 non nul, et si tous leurs caractères 2 à 2 sont égaux.

 $\Omega$ 

Donnez le comportement d'equals et toString :

```
Compte c1 = new Compte(1,50);
Compte c2 = new Compte (1, 50);
Compte c3 = c1;
String s1 = "a" + "b";
String s2 = "ab";System.out.println("c1 equals c2 ? => "+ c1 equals(c2));
System.out.println("c3 equals c1 ? => "+ c3 equals(c1));
System.out.println("s1 equals s2 ? \Rightarrow "+ s1 equals(s2));
System.out.println("x1.toString() => "+ x1.toString());
```
**KEIN KARA KEIN EE VOOR** 

#### 3. Les collections étudiées dans ce cours

Þ

 $QQ$ 

**K ロ ⊁ K 倒 ⊁ K** 

÷

# List (ArrayList) et Set (HashSet, TreeSet)

#### Interface List<E>

- « listes » d'objets de type E
	- éléments avec une position, parcours séquentiel ;
	- doublons admis:
	- exemple d'implantation : ArrayList<E>

#### Interface Set<E>

- « ensembles » d'objets de type E :
	- pas de position pour les éléments ; parcours d'ordre indeterminé
	- **o** doublons interdits;
	- exemple implantations : HashSet<E>, TreeSet<E>

D.

 $\Omega$ 

イロト イ押ト イヨト イヨト

#### Interfaces + classes ⇒ « les séquences »

Extrait hiérarchies pour les structures « séquences » :

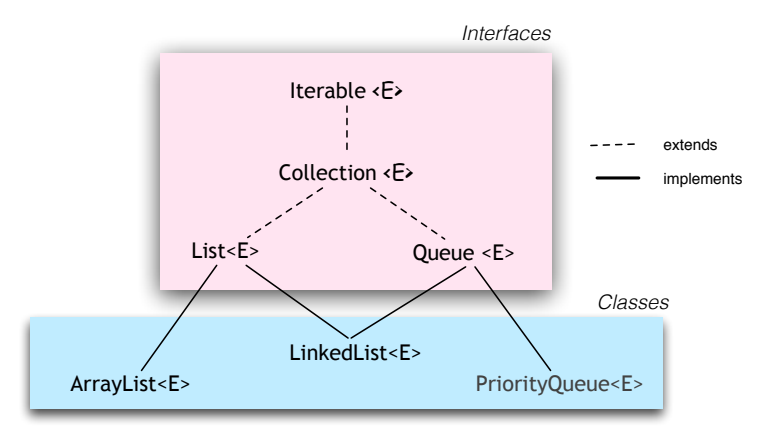

#### <E> : type générique E pour les éléments

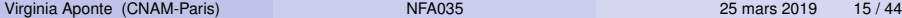

 $\Omega$ 

AD > 3 B > 3 B

# 4. Les stuctures de données génériques

4 0 8

 $\sim$ 

Þ

 $QQ$ 

# 1. Structures des données « génériques »

Concept : Entité qui encapsule plusieurs éléments de type (*générique*) (de type commun mais indéterminé) :

- décrit l'organisation des éléments dans la structure, sans s'occuper de leur nature interne (type)
- décrit les opérations pour agir sur la structure (chercher, ajouter, etc),
- Exemples : tableaux, listes, arbres binaires, piles, etc.
	- Intérêt : selon organisation, opérations plus ou mois efficaces  $\Rightarrow$  choix adapté à une application.

Abstraction : algorithmes (en général) indépendants du type des éléments.

 $\Omega$ 

イロト イ押ト イヨト イヨト ニヨ

### Exemple de classe générique : ArrayList<E>

```
public class ArrayList<E>
          implements List<E>, Collection<E>, Iterable<E>.
    public boolean add(E el) {...}
    public E get(int i){...}
 ....
}
```
- E : type (quelconque) des éléments de la liste :
- implante plusieurs interfaces génériques ;
- **.** les méthodes ont des types génériques :
	- boolean add(E el) : ajout d'un élément de type E;
	- $\bullet$  E get(int i): retourne l'élément (type E) de position i
	- $\bullet$  ... etc.

 $\Omega$ 

 $(0.123 \times 10^{-14})$ 

5. Rappel : une collection, ArrayList<E> (implante List<E> )

в

 $QQ$ 

イロト イ押 トイラト イラト

### Classe ArrayList<E>

#### ArrayList<E>

- **•** classe générique de Java :
	- éléments de type E;
	- ce type peut être quelconque (objet);
	- on doit juste le préciser à la déclaration.

#### fonctionne comme un tableau de taille *automatiquement* variable

- chaque élément à une position, le premier à 0 ;
- on peut y ajouter autant d'éléments qu'on veut,
- on peut les accéder/modifier/supprimer selon leur position.

∽≏

### ArrayList<E> : déclaration et création

- **o** type E (éléments) necéssairement de objet :
	- à préciser lors d'une déclaration, ex : ArrayList<String>
- **o** création *avant utilisation* via new.

ArrayList<String> maListe; maListe= **new** ArrayList<String>();// liste vide

- **.** autres constructeurs pour initialiser avec paramètre liste ou tableau ;
- **O** Important : déclarer en début de fichier,

```
import java.util.ArrayList;
public class ...
```
D.

 $\Omega$ 

 $\mathcal{A}$   $\overline{\mathcal{B}}$   $\rightarrow$   $\mathcal{A}$   $\overline{\mathcal{B}}$   $\rightarrow$   $\mathcal{A}$   $\overline{\mathcal{B}}$   $\rightarrow$   $\mathcal{B}$ 

### Quelques méthodes de la classe ArrayList<E>

- **O** int size(): renvoie la longueur de la liste;
- **O** boolean is Empty() : teste silaliste est vide;
- E get(int i) : renvoie le contenu de la case numéro i. Le type de l'objet retourné est E.
- add(T el) : ajoute l'élément el à la *fin* de la liste.
- set(int i, T el) : remplace la valeur dans la case i par el. i doit être inférieur à la taille de la liste.
- **O** remove (int i) supprime l'élément dans la case i;
- $\bullet$  remove (Object el) supprime la première occurrence de l'élément de valeur el. S'il est présent plusieurs fois, n'est enlevé qu'une seule fois. Le contenu des cases est décalé, et la longeur de la liste diminue de 1. Si non présent, la liste n'est pas modifiée.

 $QQ$ 

イロト イ押 トイラト イラト・ラー

### Beaucoup d'autres méthodes

#### Il faut aller voir la documentation en ligne !

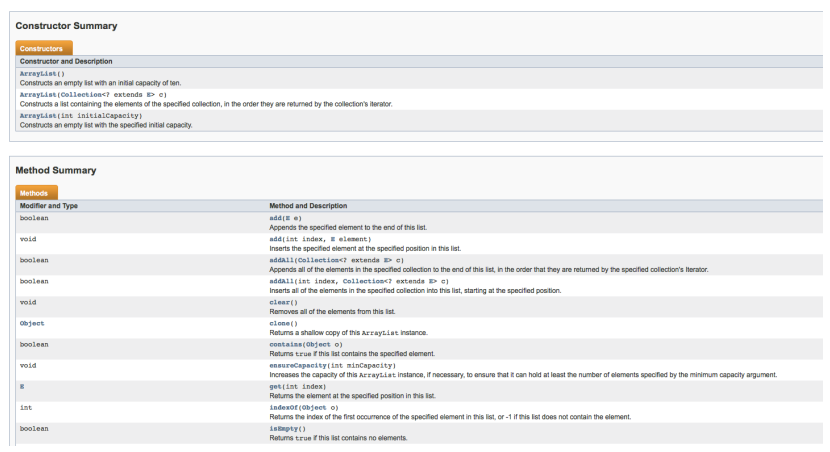

4 0 8

 $\Omega$ 

```
ArrayList<Compte> lc = new ArrayList<Compte>();
Compte c1 = new Compte();
Compte c2 = new Compte();
lc.add(c1); // ajout en position 0
lc.add(c2); // ajout en position 1
double s = lc.get(1).getSolde(); // solde de c2
```
**KEIN KARA KEIN EE VOOR** 

#### Exemple (2) : somme des soldes

- o lc est un ArrayList de comptes :
- $\bullet$  pour parcourir la liste : i< lc.size();
- $\bullet$  pour obtenir le compte de position i : lc.get(i);
- **o** pour obtenir le solde de ce compte : lc.get(i).donneSolde()

```
public static double sommeSoldes(ArrayList<Compte> lc){
   double s=0;
   for (int i= 0; i < lc.size(); i++) {
       s= s + lc.get(i).qetsolde();
   }
   return s;
}
```
 $\Omega$ 

### 6. Trier une collection

重

 $299$ 

舌

 $4 \times 10 + 4 \times 10 + 4 \times 10 + 4$ 

### Pour trier : établir un ordre sur les éléments

#### Algorithmes de tri  $\Rightarrow$  comparent objets à trier

1 objet est-il plus petit, plus grand ou égal qu'un autre ?

#### La classe Collections (avec un « s » !!!) :

- contient méthodes utilitaires **statiques** sur collections (tri, recherche, conversion, inversion etc.)
- utilisent comparaison « standardisée » d'objets E, soit :
	- utilisation d'un objet Comparator< $E$ > (solution la + simple)
	- <sup>2</sup> **ou** objets à comparer *implantent* Comparable<E>
- **appel à** Collections.sort(....)  $\Rightarrow$  après définition d'un parmi ces modes de comparaison !

D.

 $\Omega$ 

イロト イ押 トイラト イラト

# 6.1 – Trier une collection avec Comparable<T>

в

 $QQ$ 

医下半面

**KON 4 59 K 4** 

#### Interface Comparable<T>

La classe T des objets à comparer doit implanter Comparable<T>

```
interface Comparable<T> {
  public int compareTo(T o);
```
**.** compare this avec l'objet o et renvoie un entier :

- $\bullet$  négatif si this est plus petit que  $\circ$ :
- $\bullet$  positif si si this est plus grand que  $\circ$ ;
- 0 s'ils sont égaux

#### Ajouter dans la classe T :

}

- implements Comparable<T>
- **une implantation de** compareTo

## String, Integer, etc. implantent comparable

Beaucoup de types prédéfinis implantent Comparable :

Ex : String implante Comparable selon l'ordre *lexicographique* (ordre du dictionnaire et de l'alphabet).

```
public class String implements Comparable<String> {
   public int compareTo(T o){...
     // comparaison des codes Unicode sur caracteres
     // de this et de o...
}
```
 $\Omega$ 

### Exemple : String implante comparable

```
String sl = "abc";String s2 = "abb";String s3 = "abc"; // contenu identique à s1System.out.println("s1 compare s2? "+s1.compareTo(s2));
System.out.println("s2 compare s1? "+s2.compareTo(s1));
System.out.println("s1 compare s3? "+s1.compareTo(s3));
```
#### Affiche :

```
s1 compare s2? 1
s2 compare s1? -1
s1 compare s3? 0
```
#### Pourquoi ?

KET KALLAS YER EL VOOR

Supposons que List<T>lt est la liste des objets (de type T) à trier :

#### <sup>1</sup> modifier la classe T :

- ajouter dans son entête  $\rightarrow$  implements Comparable<T>;
- ajouter dedans  $\rightarrow$  1 méthode public int compareTo(T o).
- ajouter dedans  $\rightarrow$  2 méthodes :
	- public boolean equals(Object)
	- public int hashCode()
- 2 pour réaliser le tri  $\rightarrow$  appeler la méthode void Collections.sort(lt) sur la liste à trier
	- $\bullet$  elle utilisera la méthode compareTo ajoutée dans la classe T pour les comparaisons pendant le tri

 $\Omega$ 

 $(0.123 \times 10^{-14} \text{ m}) \times 10^{-14} \text{ m} \times 10^{-14} \text{ m}$ 

# Implantation de Comparable<Compte> (ordre de numéros)

- Implantons Comparable sur Compte selon l'ordre de numéros de comptes ;
- nous ajoutons compareTo qui compare ces numéros.

```
public class Compte implements Comparable <Compte> {
   private int numero;
   private double solde;
  @Override
   public int compareTo(Compte o) {
      if (this.getNumero()< o.getNumero()) return -1;
      else if (this.getNumero()> o.getNumero()) return 1;
      else return 0;
   }
```
 $\Omega$ 

( ロ ) ( 印 ) ( ヨ ) ( ヨ ) ( ヨ )

#### Implanter Comparable<Compte> (2)

Ajout de la méthode equals dans Compte :

```
public class Compte implements Comparable <Compte> {
     ......
      @Override
   public boolean equals(Object obj) {
       if (this == obj)
            return true;
       if (obj == null)
            return false;
       if (getClass() != obj.getClass())
            return false;
       Compte other = (Complete) obj;
       if (numero != other.numero)
            return false;
       return true;
  }
```
#### Exercice : expliquez tous les cas de ce code.

 $QQ$ 

イロト イ押ト イヨト イヨ

Ajout de la méthode hashCode() dans Compte :

```
public class Compte implements Comparable <Compte> {
     ......
     @Override
     public int hashCode() {
        final int prime = 31;
        int result = 1;
        result = prime * result + numero;return result;
    }
```
Cette méthode a été générée via *Eclipse* ! Nous l'étudiérons plus tard . . .

 $\Omega$ 

 $\mathcal{A}$   $\overline{\mathcal{B}}$   $\rightarrow$   $\mathcal{A}$   $\overline{\mathcal{B}}$   $\rightarrow$   $\mathcal{A}$   $\overline{\mathcal{B}}$   $\rightarrow$   $\mathcal{B}$ 

### Affichage par ordre des numéros

Une méthode statique qui trie puis affiche :

```
public static void affiche(ArrayList<Compte> cmptes) {
   if (cmptes.isEmpty()) {
           System.out.println("Aucun compte"); return;
   }
   System.out.println("Liste triee par numero :");
   // Pourquoi cette recopie dans t?
   ArrayList<Compte> t = new ArrayList<Compte>(cmptes);
   Collections.sort(t);
   for (Compte c: t) {
           c.affiche();
   }
 }
```
 $\Omega$ 

イロト イ押ト イヨト イヨト ニヨ

```
public static void main(String[] args) {
        Compte c1 = new Compte (1, 2500);
        Compte c2= new Compte (7, 200);
        Compte c3 = new Compte (3, 45);
        ArrayList<Compte> lc = new ArrayList<Compte>();
        lc.add(cl); lc.add(c2); lc.add(c3);System.out.println("Appel affiche(lc): ");
        affiche(lc);
```
K ロ ▶ K 個 ▶ K 로 ▶ K 로 ▶ - 로 - K 9 Q @

Liste triee par numero : Numero: 1, solde: 2500.0

Numero: 3, solde: 45.0

Numero: 7, solde: 200.0

KID KAR KE KE KE YA GA

### 4.2 – Trier avec un objet Comparator<E>

÷.

 $QQ$ 

 $\left\{ \begin{array}{ccc} \square & \times & \overline{A} & \overline{B} & \times & \overline{A} & \overline{B} & \times & \overline{A} & \overline{B} & \times \end{array} \right.$ 

Contient une unique méthode :

```
interface Comparator<E> {
   public static int compare(E o1, E o2);
}
```
- $\bullet$  E  $\rightarrow$  type des objets à comparer
- $\bullet$  compare les objets  $\circ 1$ ,  $\circ 2$  et renvoie un entier :
	- négatif si  $\circ$ 1 est plus petit que  $\circ$ 2;
	- positif si si  $\circ$ 1 est plus grand que  $\circ$ 2;
	- 0 s'ils sont égaux.

#### Collections.sort(List<E>, Comparator<E>)

Méthode qui trie List<E> selon l'ordre donné par Comparator<E>.

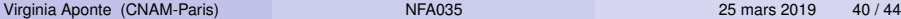

 $\Omega$ 

( ロ ) ( *同* ) ( ヨ ) ( ヨ )

Supposons que la soit une liste (List <A>) d'objets de type A à trier :

- <sup>1</sup> déclarer nouvelle classe CompA qui implante Comparator<A>;
- <sup>2</sup> créer un objet instance de cette classe :

Comparator<A> comp = new CompA();;

<sup>3</sup> appeler la méthode

void Collections.sort(la, comp)

- **e** sur la liste la et
- $\bullet$  sur l'objet Comparator comp
- ⇒ Collections.sort(la, comp)

 $\Omega$ 

イロト イ押ト イヨト イヨト ニヨ

### Exemple : odre de soldes pour les comptes

Une classe qui implante un Comparator de Comptes selon l'ordre de leurs soldes.

```
class ordreParSolde implements Comparator<Compte>{
 public int compare(Compte o1, Compte o2){
     if (o1.getSolde() < o2.getSolde())return -1;
     } else if (o1.getSolde() > o2.getSolde()){
          return 1;
     } else { return 0; }
 }
```
- $\bullet$  Compte  $\rightarrow$  type des objets à comparer;
- $\bullet$  pour fabriquer un Comparator<Compte $\Rightarrow$  new ordreParSolde();
- **.** il suffira de passer cet objet à la méthode Collections.sort.

KET KALLAS YER EL VOOR

```
public static void afficheParSolde(ArrayList<Compte> cmptes) {
   if (cmptes.isEmpty()) {
        System.out.println("Aucun compte");
        return;
  }
  System.out.println("Liste tries par solde:");
   ArrayList<Compte> t = new ArrayList<Compte>(cmptes);
   Collections.sort(t,new ordreParSolde());
   for (Compte c: t) { c.affiche();
}
```
 $\Omega$ 

イロト イ押ト イヨト イヨト ニヨ

<span id="page-43-0"></span>Compte  $c1 = new$  Compte  $(1, 2500)$ ; Compte c2= **new** Compte (7, 200); Compte  $c3 = new$  Compte  $(3, 45)$ ; afficheParSolde(lc);

#### Affiche :

Liste tries par solde: Numero: 3, solde: 45.0 Numero: 7, solde: 200.0 Numero: 1, solde: 2500.0

KOL KALLARIN (BILA) DI VOOR